# pyhf introduction Belle-II pyhf workshop (

**Lukas Heinrich March 3rd 2023** 

**Technische** Universität München

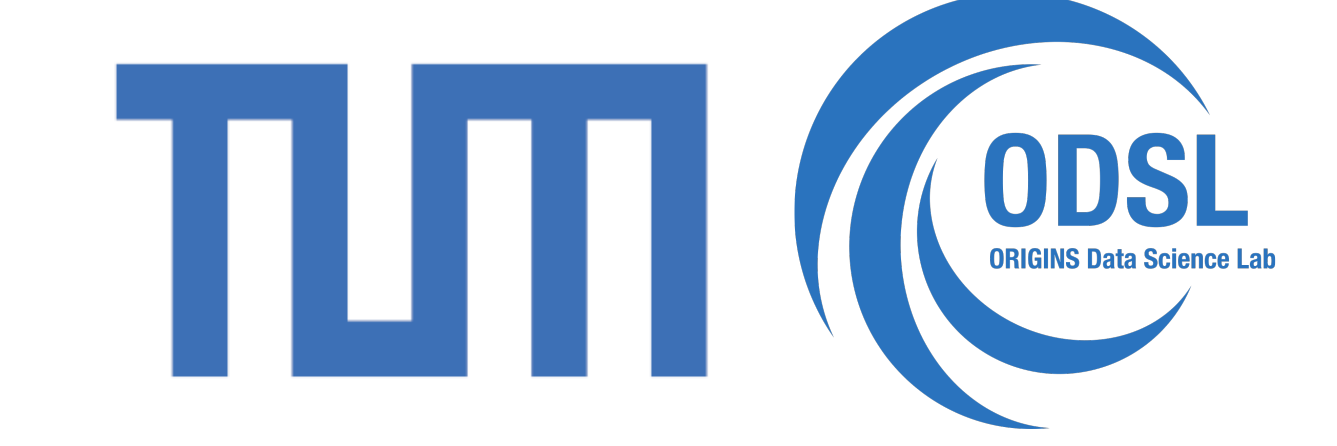

## **Introduction**

#### Thanks a lot for the invitation & organization of this workshop!

### **Particularly thanks to Sally & Florian!**

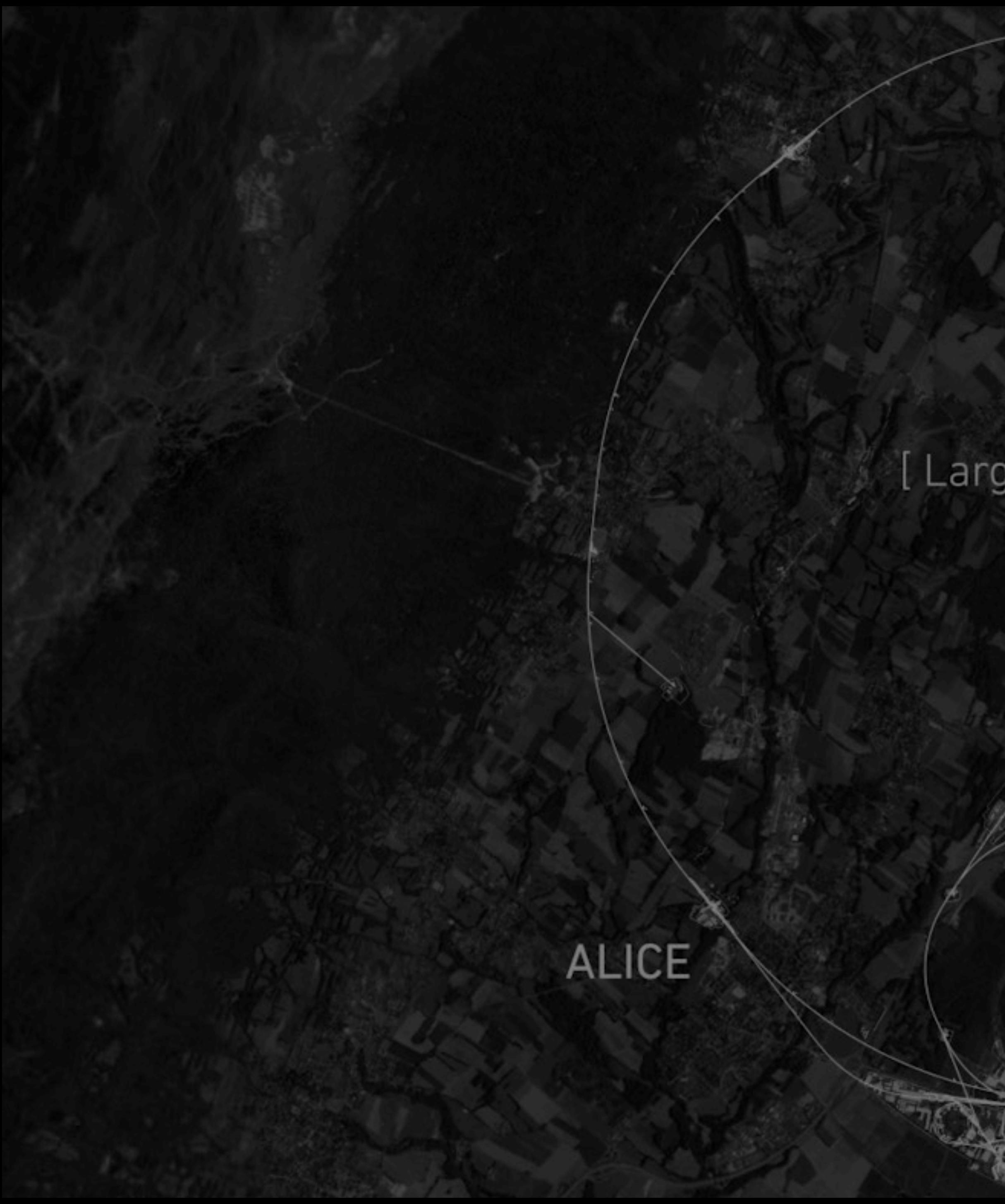

## CERN

### LHC [ Large Hadron Collider ]

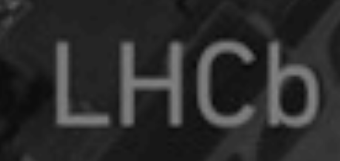

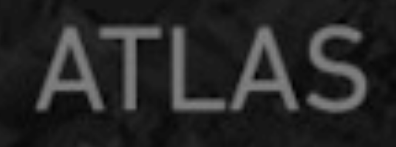

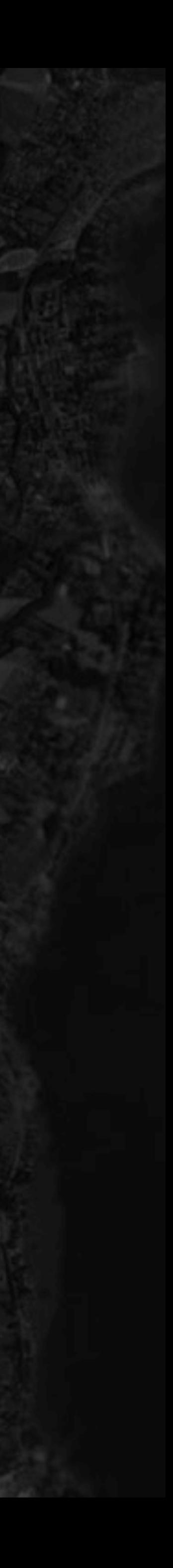

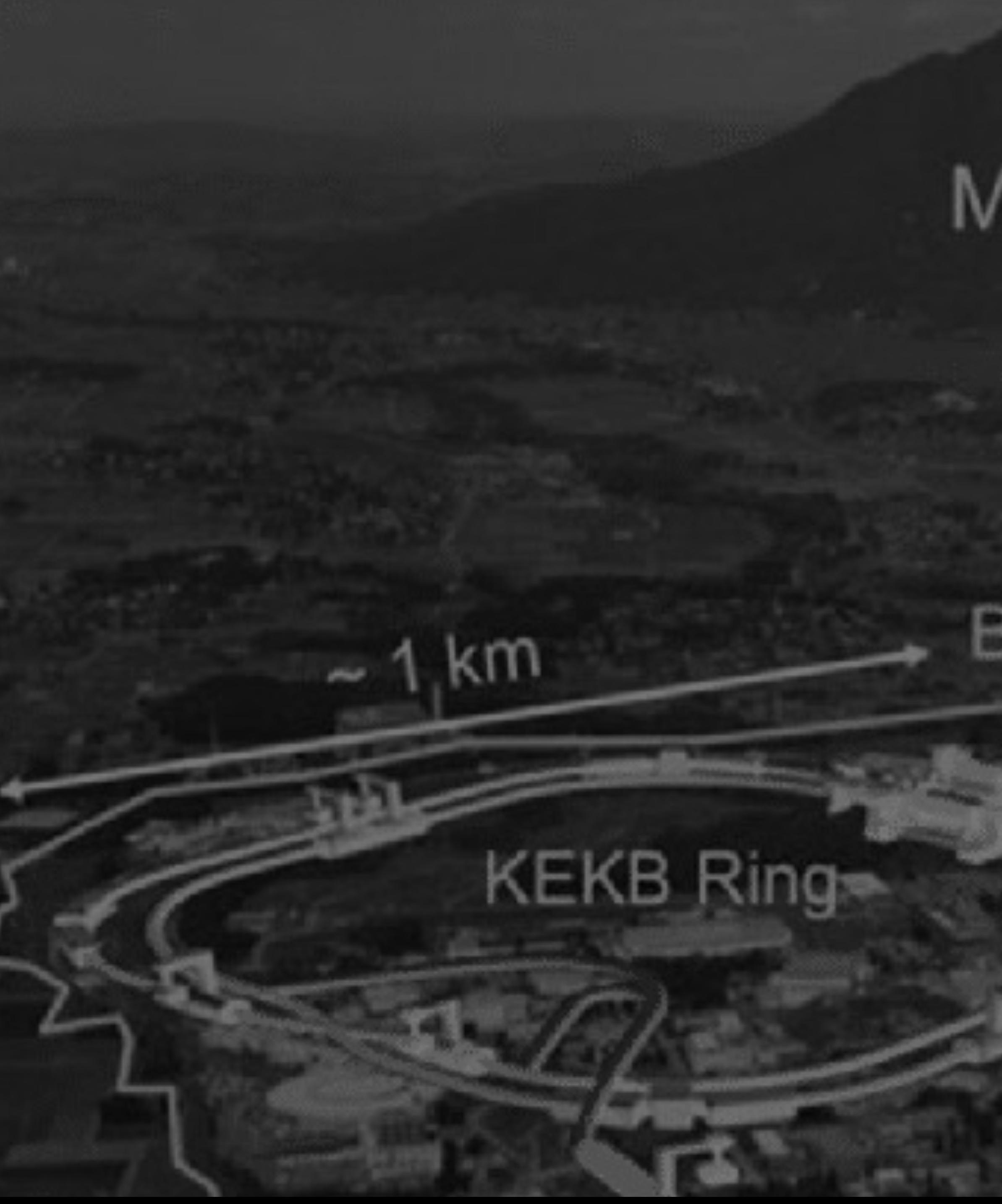

## Mt. Tsukuba

BELLE II

 $7.5<sub>k</sub>$ 

## **Goals**

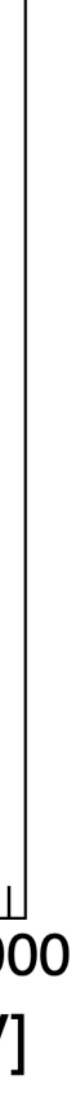

#### *Measure the Standard Model Look for the Unknown*

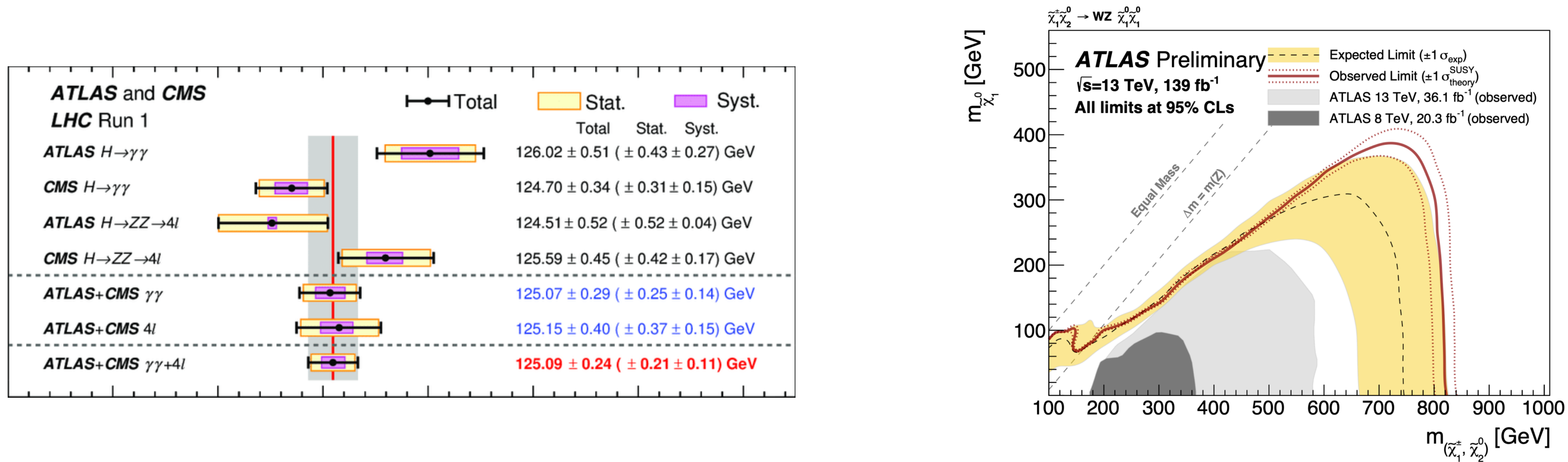

## **Goals**

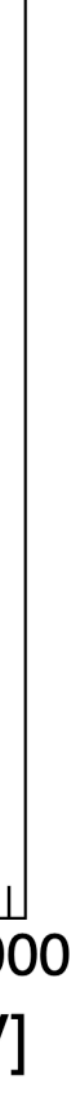

#### *Measure the Standard Model Look for the Unknown*

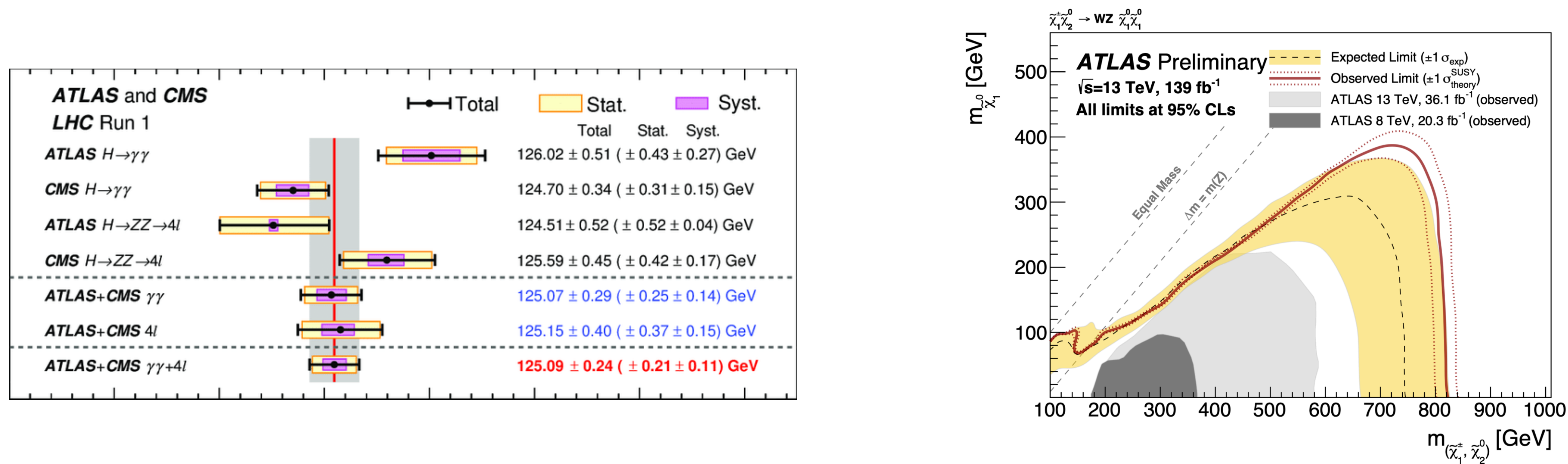

#### **The language in which we communicate our science is statistics**

#### The most important object in statistics is the description of the measurement as a data generating process

*experimental data p*( |*θ*) *parameters*

## **The Key Ingredient**

### The statistical model  $p(x|\theta)$  is where the physics lives. Once we have it, we can do all kinds of statistics

#### $p(\mathscr{D} | \theta) \to \theta$ ,  $[\theta_-, \theta_+]$   $p(\theta | \mathscr{D}) = \frac{\theta_+ - \theta_+}{p(\mathscr{D})}$ ̂  $p(\mathscr{D} | \theta) \rightarrow \hat{\theta}, [\theta_-, \theta_+]$

**Frequentist Inference Bayesian Inference** 

*interesting discussion, which to use, but remember physics content is the same (!) and defined by the common*  $p(x | \theta)$ 

 $p(\mathscr{D} | \theta)p(\theta)$ 

 $p(\theta | \mathcal{D}) =$ 

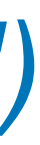

## **The Key Ingredient**

### The core of HEP experiments is the collection of an

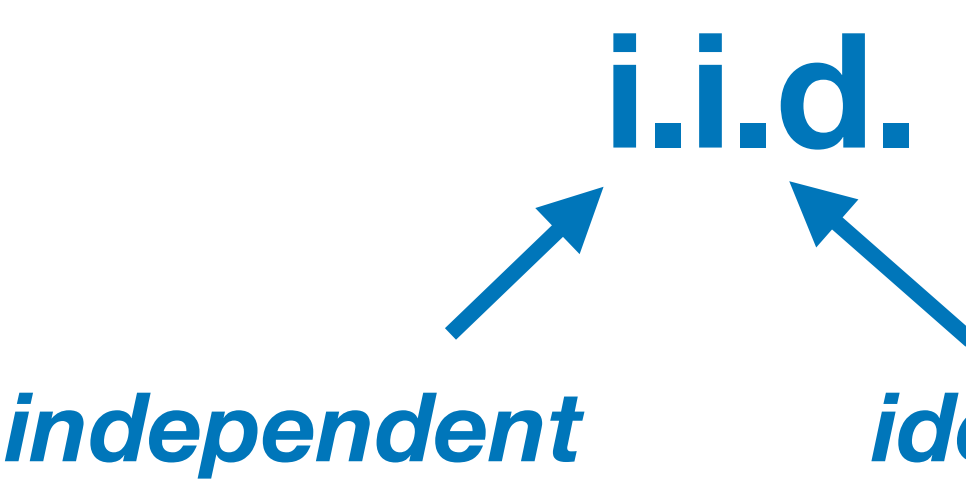

## **Repeated Experiments**

*independent identically distributed*

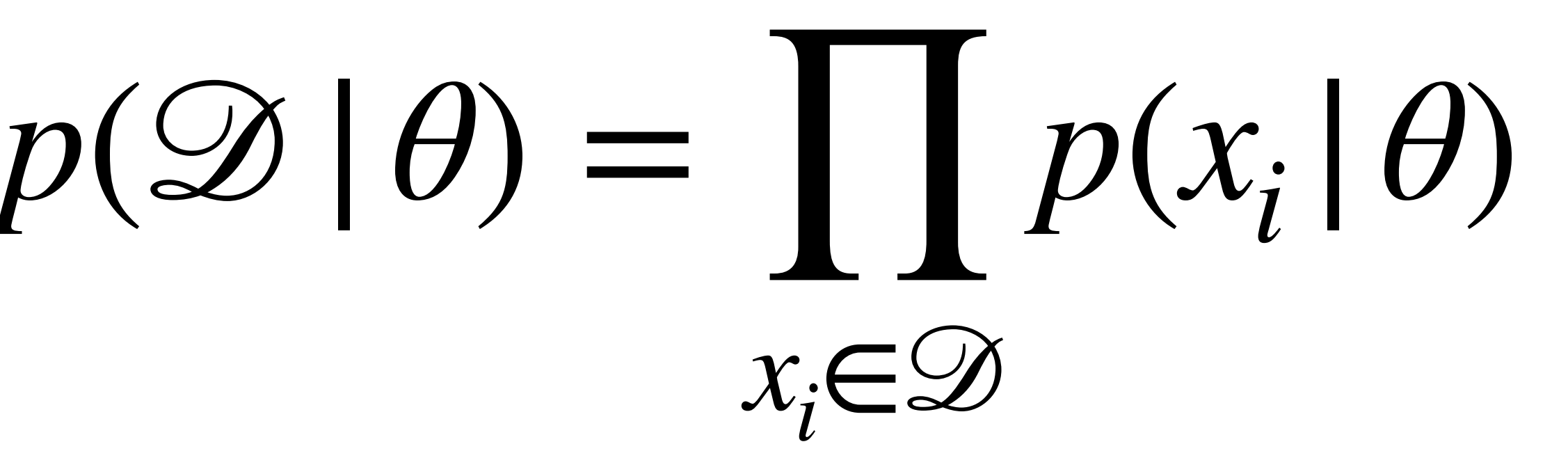

We can build the dataset-wide model from the per-event model

#### **i.i.d. sample**

## **The bad news**

### **The problem in HEP:** we do not know the detector-level perevent model in closed form, such that we could evaluate  $p(x|\theta)$

*sum over all possible histories*

# $p(x | \theta) = \int dz p(x | z_h) p(z_h | z_p) p(z_p | \theta)$

But: we can sample from this model without any problems (MC simulation)

 $\mathcal{X} \sim p(\mathcal{X})$ 

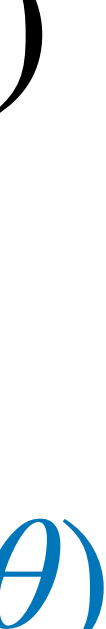

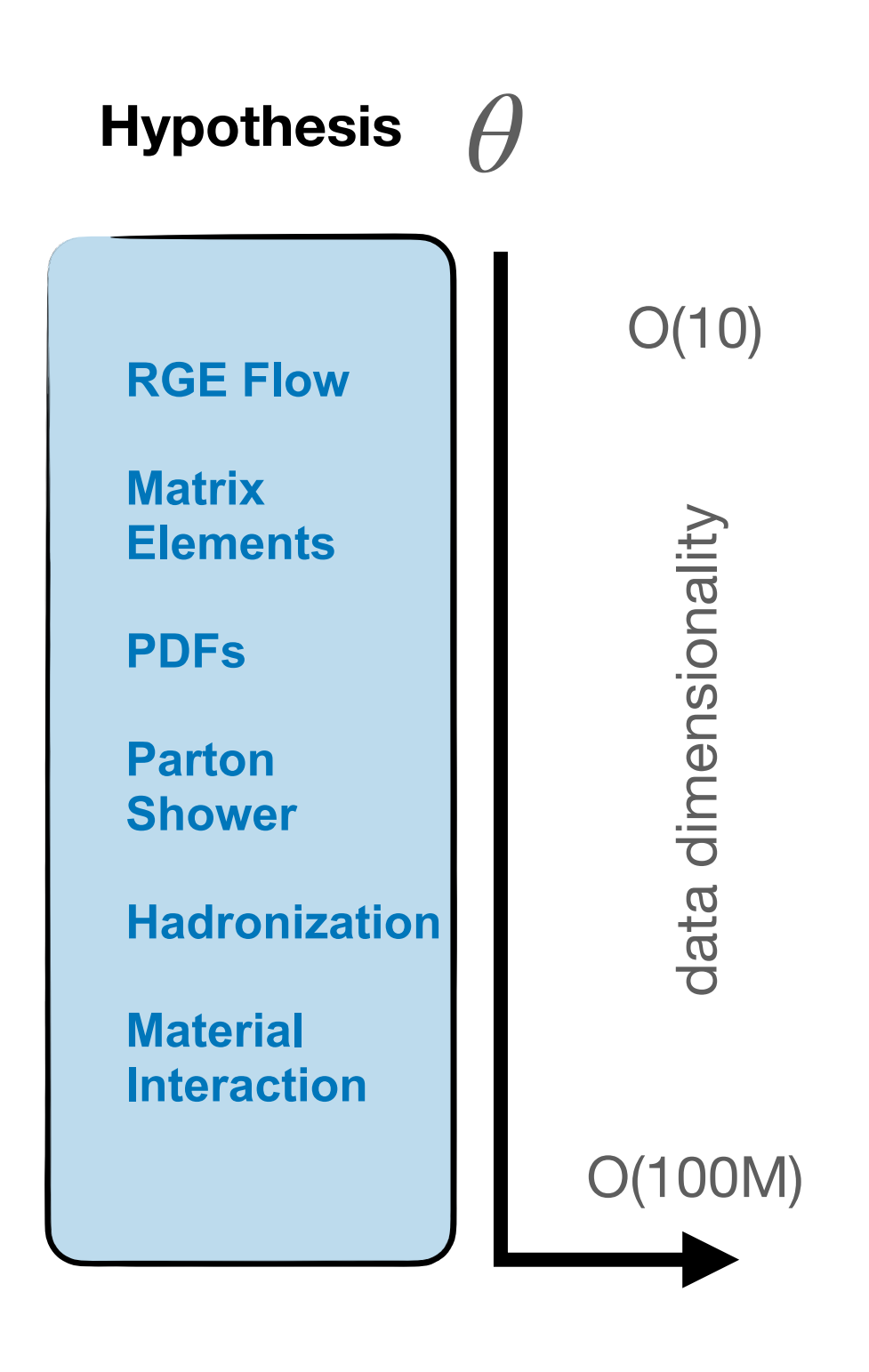

**"Simulation"**

empirical density estimate

e.g. using a histogram as an approximation

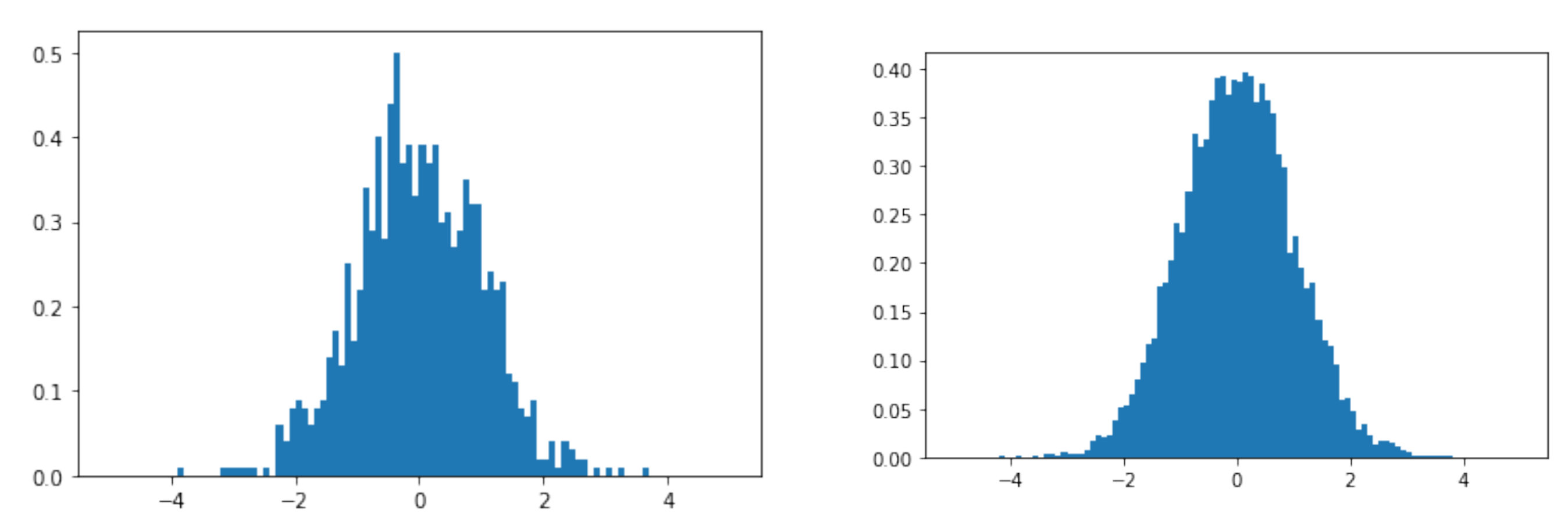

### With samples from a density  $x \thicksim p(x \,|\, \theta)$  we can construct an

## $\{x_i\} \rightarrow \hat{p}(x | \theta)$

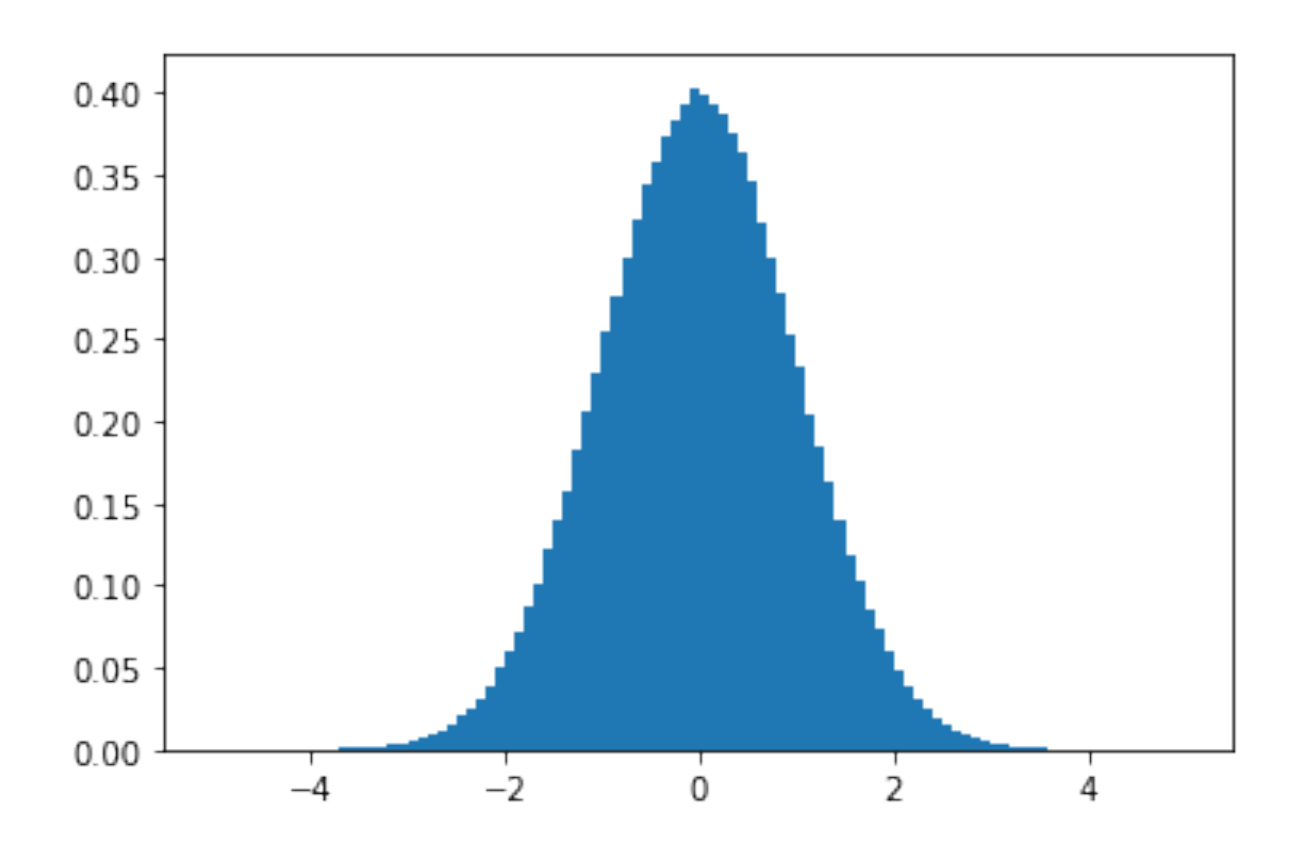

# **Empirical Density Estimate**

### *Problem: We can't fill a histogram in 100M dimensions*

#### Most of what we call Reconstruction & Analysis is about good low-dimensional observables, for which we **can** fill histograms

## **Summary Statistics**

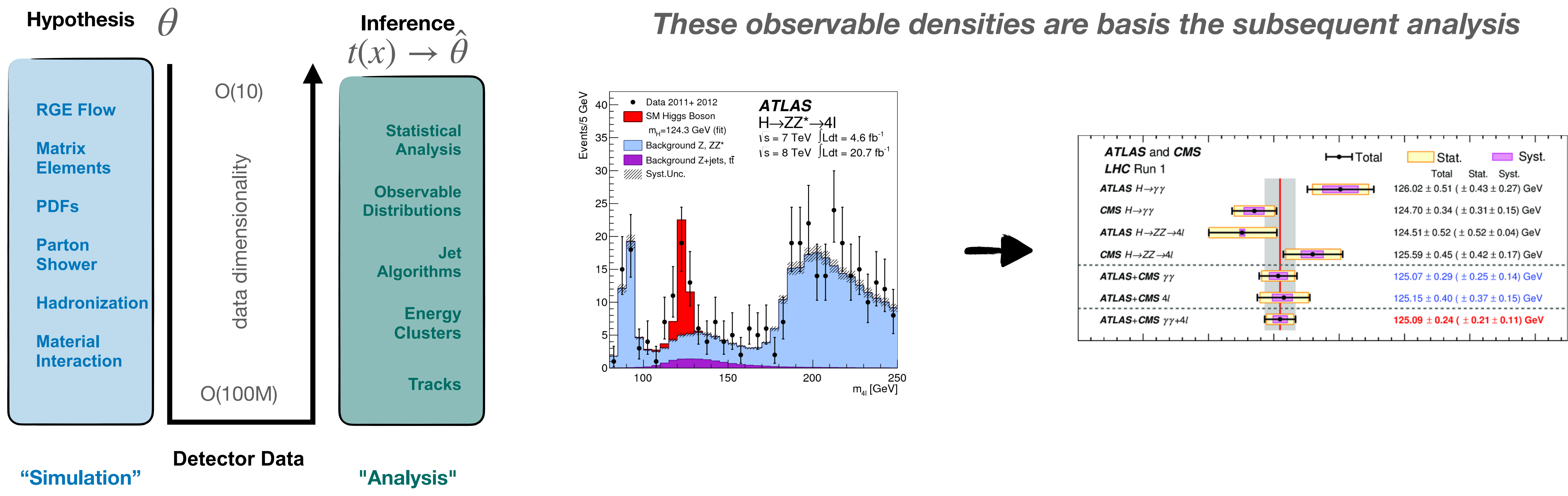

#### How to build a statistical model using histograms is what **HistFactory** is all about

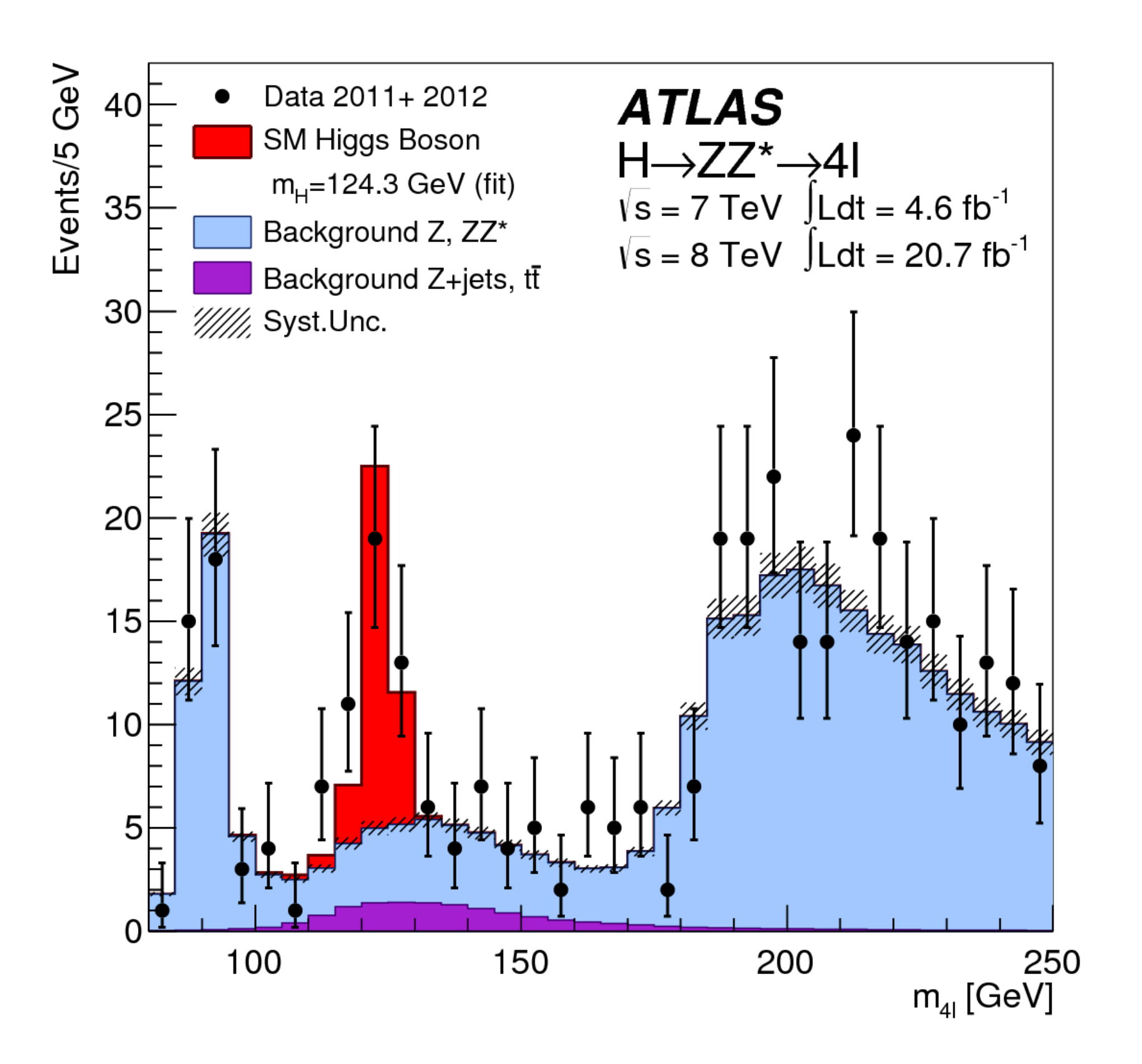

## **Summary Statistics**

#### **A powerful and flexible statistical modelling approach**

### **HistFactory** denotes a mathematical modelling approach for describing typical HEP situations

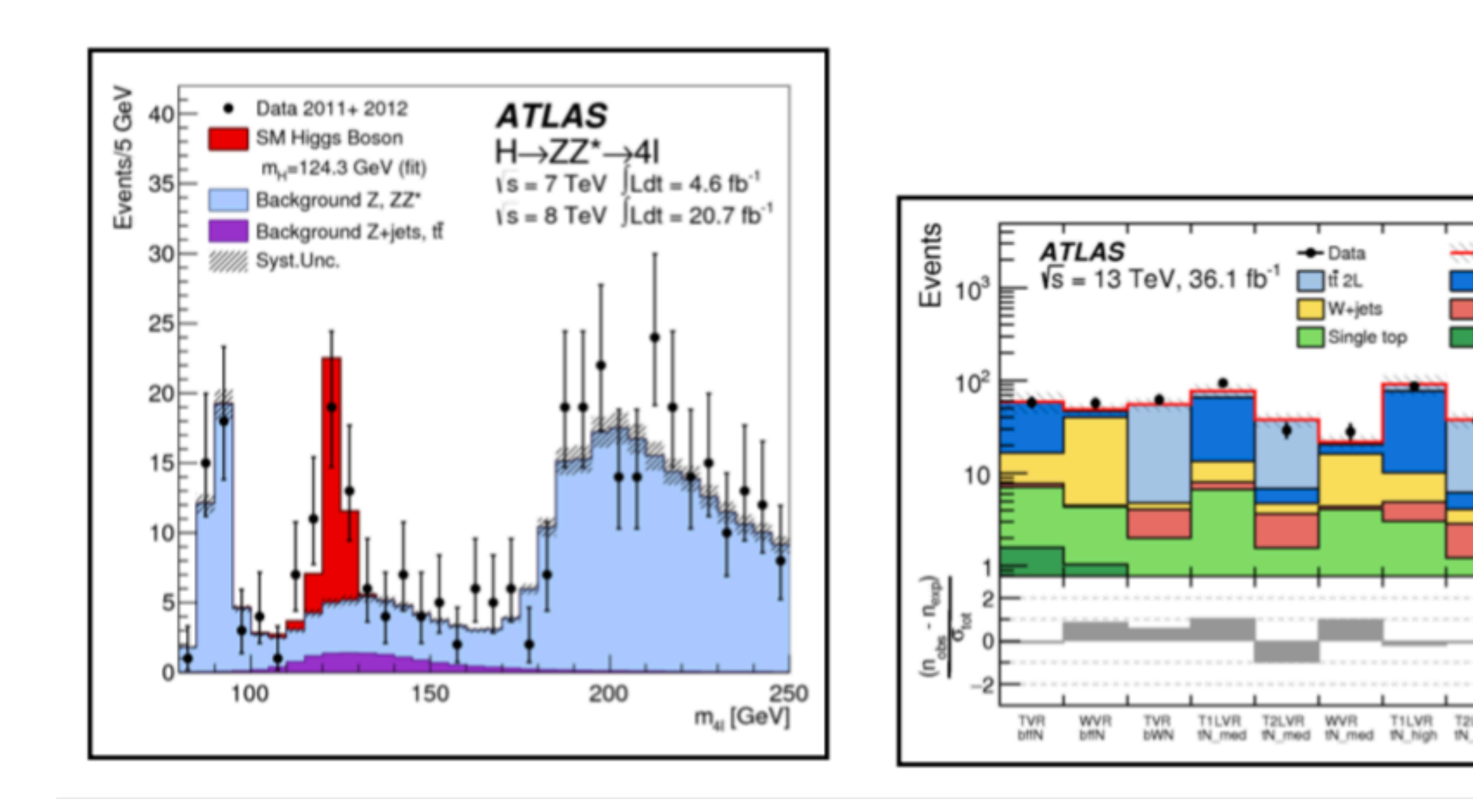

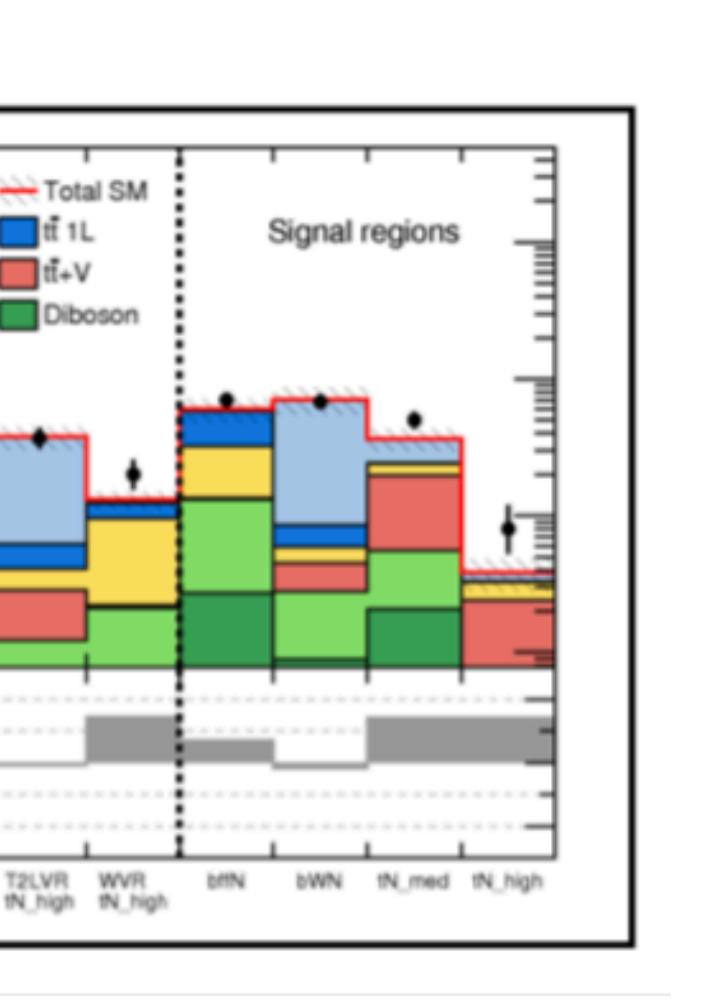

# **A bit of Nomenclature**

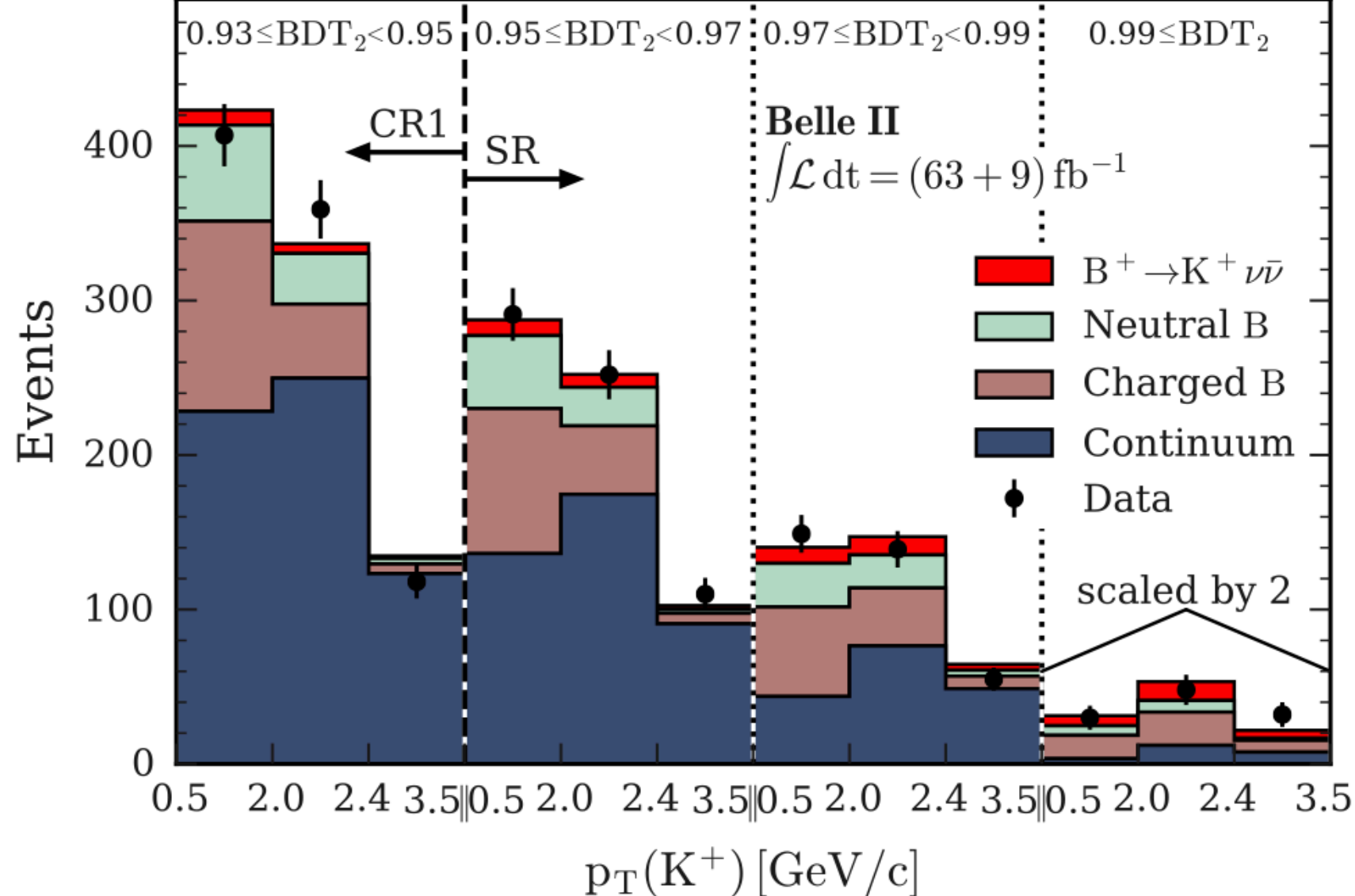

**Standard Model SUSY Belle-II Analyses**

# HistFactory was first implemented in ROOT / RooFit (2010) **A bit of Nomenclature**

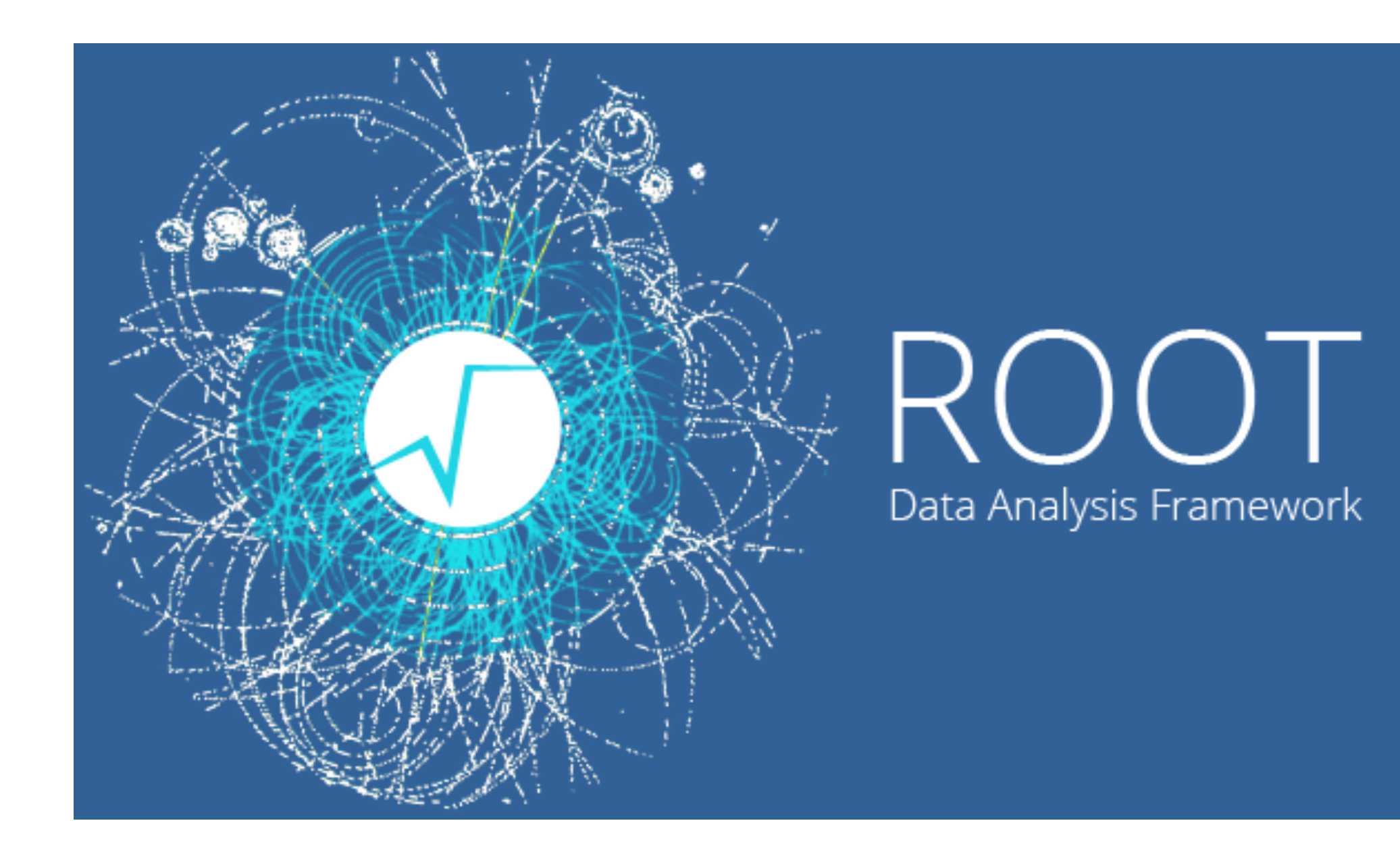

#### for a while the only implementation

HistFactory: A tool for creating statistical models for use with RooFit and RooStats

Kyle Cranmer, George Lewis, Lorenzo Moneta, Akira Shibata, Wouter Verkerke

June 20, 2012

#### **Contents**

![](_page_14_Picture_31.jpeg)

![](_page_14_Picture_9.jpeg)

### **pyhf** is a newer implementation within the scientific python ecosystem of the **HistFactory model** (2018)

Based on the Scientific Python and ML ecosystems

![](_page_15_Picture_3.jpeg)

![](_page_15_Picture_5.jpeg)

![](_page_15_Picture_6.jpeg)

![](_page_15_Picture_7.jpeg)

![](_page_15_Picture_8.jpeg)

# **A bit of Nomenclature**

The HistFactory model starts from considering space of events.

#### **HEP typically cannot look at all events but a subset. Often a handful of orthogonal "regions" or "channels"**

![](_page_16_Picture_3.jpeg)

![](_page_16_Picture_5.jpeg)

 $p(x | \theta)$  Changes in expected data distribution  $p(s(x) | \theta)$ as function of parameters translate accordingly

projection  $x \rightarrow s(x)$ 

## **So let's Model-Build**

### For a single channel, we describe project events onto a single summary statistic  $x \to s(x)$  for which we estimate  $\hat{p}(s \, | \, \theta)$

![](_page_17_Picture_2.jpeg)

![](_page_17_Figure_5.jpeg)

#### ∏ *b*  $Pois(n_b | \lambda_b(\theta))$

![](_page_18_Picture_5.jpeg)

#### Describing a 1-D observable in a HEP setting can be done by describing each bin in the density as a Poisson measurement

![](_page_18_Figure_2.jpeg)

![](_page_19_Figure_2.jpeg)

In a given region of phase-space, typically a number of physics processes ("samples") contribute: we model the total as a sum.

![](_page_19_Figure_4.jpeg)

In a given region of phase-space, typically a number of physics processes ("samples") contribute: we model the total as a sum.

![](_page_20_Figure_2.jpeg)

#### ∏ *c*∈channels *b*∈bins<sub>c</sub> ∏

![](_page_20_Figure_5.jpeg)

# **Caputing the Information**

In order to build a model like this, we need to keep track of a bunch of numbers.

### **How?** A JSON File

**Why?** A ubiquitous format that is easy to share / validate.

(see later today topic of "likelihood preservation)

# **Caputing the Information**

### What we discussed so far would be captured with something very simple like this: **2 Channels - 2 Samples**

```
spec = \{'channels' [
        ί
            'name' 'channel1'
             'samples' [
                {'name': 'sample1', 'data': [50,60,70]},
                \{ 'name' : 'sample2' , 'data' , [10, 5, 2] \}},
            'name' 'channel2',
             'samples' [
                 {'name' 'sample1' 'data' [150,160,170]},
                \{ 'name' : 'sample2' , 'data' , [20, 10, 4] \}
```
Remaining questions:

- How do we model effect of varying *θ*
- How do we incorporate prior information on *θ*

#### The distribution of  $s(x)$  depends on parameters  $\theta$  - includes core physics parameters and nuisance parameters

projection  $x \rightarrow s(x)$ 

![](_page_24_Picture_2.jpeg)

![](_page_24_Figure_5.jpeg)

#### The distribution of  $s(x)$  depends on parameters  $\theta$  - includes core physics parameters and nuisance parameters

projection  $x \rightarrow s(x)$ 

![](_page_25_Picture_4.jpeg)

![](_page_25_Picture_2.jpeg)

![](_page_25_Figure_5.jpeg)

#### The distribution of  $s(x)$  depends on parameters  $\theta$  - includes core physics parameters and nuisance parameters

projection  $x \rightarrow s(x)$ 

![](_page_26_Picture_4.jpeg)

![](_page_26_Picture_2.jpeg)

![](_page_26_Figure_5.jpeg)

- Estimating the low-D distribution with samples from high-D is
	- **Parametrization in Histogram space**

# very expensive. Need a fast way to approximate this.

![](_page_27_Picture_3.jpeg)

#### HistFactory provides a few standard building blocks in order to model the effect of parameters to the distribution

#### **"Modifiers"**

Correlated Scaling

![](_page_28_Figure_2.jpeg)

**normfactor**

Luminosity **Luminosity** Uncorrelated Scaling

**shapefactor**

**normfactor**

**lumi**

![](_page_29_Picture_0.jpeg)

# Simplest modifier is a scaling  $\lambda_{csb}(\theta) = \theta \lambda_{csb}^0$

![](_page_29_Picture_2.jpeg)

## **Example Normfactor**

![](_page_29_Picture_5.jpeg)

**2x**

### To capture how each  $\lambda_{csb}$  is a function of various parameters,  $\lambda_{csb}=\lambda_{csb}(\theta)$  we can add a number of such modifiers in JSON

```
spec = \{'channels': [
            'name' 'channell'
            'samples': [
                {'name' 'sample1', 'data': [50,60,70], 'modifiers': []},
                {'name' 'sample2' 'data': [10,5,2], 'modifiers': [
                    {'type' 'normfactor' 'name' 'mu' 'data' None}
                \exists\frac{1}{2},
            'name': 'channel2',
            'samples': [
                {\lceil}'name': 'sample1', 'data': [150,160,170], 'modifiers': []},
                {'name': 'sample2', 'data': [20,10,4], 'modifiers': [
                     {'type' 'normfactor', 'name' 'mu', 'data': None}
                \exists
```
## **Example Normfactor**

![](_page_30_Figure_4.jpeg)

![](_page_30_Figure_5.jpeg)

![](_page_30_Picture_6.jpeg)

![](_page_31_Picture_0.jpeg)

#### Histosys builds a parametrization of histograms, based on three input histograms ("nominal", "up", "down")

## **Example HistoSys**

 $\lambda(\alpha=0)=\lambda^{\text{nom}}$ 

15 14 13  $\begin{array}{c} \underline{\hbox{m}} & 12 \\ \underline{\overline{\hbox{m}}} & 11 \end{array}$ 10  $-1.00$   $-0.75$   $-0.50$   $-0.25$  0.00 0.25 0.50 0.75 1.00  $\alpha_{\text{IES}}$ 

![](_page_31_Figure_6.jpeg)

![](_page_31_Picture_2.jpeg)

## **Example HistoSys**

```
spec = \{'channels': [
             'name' 'channel1',
             'samples': [
                  {\{ 'name' : 'sample1', 'data' : [50, 60, 70] \} }'modifiers': [
                      {'type' 'histosys', 'name' 'mu', 'data': {
                           'hi_data' : [55, 65, 75],'lo_data': [45, 50, 30]\}model = pyhf.Model(spec)model.expected_actualdata([0.0])
                  \exists,
                                                           array([50., 60., 70.])array([55., 65., 75.])
```
model.expected\_actualdata([1.0])

 $model$ . expected\_actualdata( $[-1.0]$ )

```
array([45., 50., 30.])
```
# **Example NormSys**

#### Normsys parametrizes a histogram to model a normalization uncertainty ("my background is  $X \pm Y$ ")

 $\lambda(\alpha=0)=\lambda^{\text{nom}}$  $\lambda(\alpha = 1) = k_{\text{up}}\lambda^{\text{nom}}$  $\lambda(\alpha = 1) = k_{dn} \lambda^{nom}$ 

![](_page_33_Picture_3.jpeg)

```
'channels' [
       'name': 'channel1',
       'samples': [
           {'name': 'sample1', 'data': [50,60,70],
            'modifiers' [
               \{\{type\} 'normsys', 'name': 'mu', 'data': \{\ 'hi': 1.1, 'lo': 0.8 }}
          \exists,
                           model = pyhf.Model(spec)model. expected_actualdata([0.0])
                           array([50., 60., 70.])
                           |model \cdot expected_actual data([1.0])|array([55., 66., 77.])model. expected_actualdata([-1.0])
                           array([40., 48., 56.])
```
![](_page_33_Picture_5.jpeg)

### You can find a detailed description of all available modifiers and what they do in the pyhf documentation

![](_page_34_Picture_226.jpeg)

v:  $v0.7.0 \blacktriangleright$ 

*A* **n**<sub>11</sub> **1 1 n 1 n 1 0 n 1 0 n 1 0 n 1 0 n 1 0 n 1 0 n 1 0 n 1 0 n 1 0 n 1 0 n 1 0 n 1 0 n 1 0 n 1 0 n 1 0 n 1 0**

pyhf.readthedocs.io iinai expected rate is zero, or certainty is zero.

will be allocated, but will be fixed to  $\overline{1}$  in the calculation (as shapesys is a this results in multiplying by  $1$ ).

e context of uncorrelated shape uncertainties, unphysical. If this situation occurs, one understand the inputs as this is undefined behavior in HistFactory.

 $\mathbb{R}$  defined  $\mathbb{C}$   $\parallel$ 

 $\circledcirc$   $\circledcirc$   $+$   $\circledcirc$ 

vill allocate three nuisance parameters for mod\_name. The following example will also parameters for a 3-bin channel, with the second nuisance parameter fixed to  $\boxed{1}$  :

"type": "shapesys", "data": [1.0, 0.0, 2.0] }

#### (histosys)

the same source of uncertainty which has a different effect on the various sample ed shape. To implement an interpolation between sample distribution shapes, the wnward variation" ("lo") associated with  $\alpha=-1$  and an "upward variation" ("hi") are provided as arrays of floats. An example of a correlated shape modifier with is for a 2-bin channel is shown below:

"type": "histosys", "data": {"hi\_data":  $[20,15]$ , "lo\_data":  $[10, 10]$ } }

he expected event rate for the high-variation of the histosys as [20, 15] (20 events second bin); for the low-variation as  $\left[10, 10\right]$  (10 events in first bin, 10 events in on is absolute (not relative!).

#### **icertainty (normsys)**

-tainty modifies the sample rate by a overall factor  $\kappa(\alpha)$  constructed as the interpolation )") and upward ("hi") as well as the nominal setting, i.e.  $\kappa(-1)=\kappa_{\alpha=-1}, \kappa(0)=1$  and  $\kappa(+1)=\kappa_{\alpha=+1}.$  In the modifier definition we record  $\kappa_{\alpha=+1}$  and  $\kappa_{\alpha=-1}$  as floats. An example of a normalisation uncertainty modifier with scale factors recorded for the up/down variations of an  $n$ -bin channel is

With our toolbox we can quickly compose different modifiers to build up complex

 $p(\text{data} | \theta) = \prod_{p} \text{Pois}(n_{cb} | \lambda_b = \sum_{p} \lambda_{csb}(\theta))$ *s*

But we can do more: **add prior information**

# **Adding prior Information**

# *c*∈channels *b*∈binsc

We could already start fitting those

#### **Just parametrizing is not enough, often we want to give additional information about possible parameter values**

When I say: the background is  $50 \pm 10$  events, I ofen mean it as a type of statistical interval

- $b = 50$  most prefered given what I know
- $\bullet$   $b = 40,60$  possible
- $\bullet$   $b = 10,80$  disfavored

#### **Example:**

# **Adding prior Information**

**How do we express this in our model**

- There is a myth that only Bayesian procedures allow you to add
	-

# such prior information - it's not true, as we will see. **But it's true: in Bayesian it's very simple**

## **Bayesian vs Frequentist**

$$
p(\theta | \mathcal{D}) =
$$

![](_page_37_Picture_7.jpeg)

Prior Beliefs over parameter values

Our Experiment

$$
p(\text{data} | \theta) = \prod_{c \in \text{channels}} \prod_{b \in \text{bins}_c} \text{Pois}(n_{cb} | \lambda_b = \sum_s \lambda_{csb}(\theta))
$$

#### But where does our prior belief come from? Most likely from a prior measurement!

 $p(\theta) = p(\theta | data)$ 

 $p(\theta | data) =$ 

Plugging this in gives us:

## **Bayesian vs Frequentist**

$$
_{\text{uux}}) = \frac{p(\text{data}_{\text{aux}} | \theta) p_{\text{ur}}(\theta)}{p(\text{data}_{\text{aux}})}
$$

$$
\frac{p(\text{data}|\theta) p(\text{data}_{\text{aux}}|\theta)}{p(\text{data}_{\text{aux}})} p_{\text{ur}}(\theta)
$$

But where does our prior belief come from? Most likely from a

# prior measurement!

 $p(\theta) = p(\theta | data_{aux}) =$ 

 $p(\theta | data) =$ 

## **Bayesian vs Frequentist**

![](_page_39_Figure_6.jpeg)

full information after all measurements This short Bayesian treatment gives us a hint how to add prior information also in the Frequentist case:

If our prior information is driven by a prior indepdentnt measurement, we can just use a statistical combination to incorporate it

 $p(\text{data}|\theta) \rightarrow p(\text{data}|\theta)p(\text{data}_{\text{aux}}|\theta)$ 

# **Bayesian vs Frequentist**

$$
p(\theta | data) = \frac{p(data | \theta) p(data_{aux} | \theta)}{p(data) p(data_{aux})} p_{ur}(\theta)
$$

• interpret: there is a prior measurement of data such that  $\hat{\alpha} = 0 \pm 1$  would be favored (in some units)

## **Example Aux Measurement**

Let's go back to: "my background is  $X \pm Y$ "

$$
\lambda(\alpha = 1) = k_{\rm up} \lambda^{\rm nom}
$$

$$
\lambda(\alpha = 0) = \lambda^{\rm nom}
$$

$$
\lambda(\alpha = 1) = k_{\rm dn} \lambda^{\rm nom}
$$

![](_page_41_Figure_5.jpeg)

#### The solution HistFactory uses is to add "proxy models" that would produce a similar likelihood for the combination **a = 0**

![](_page_42_Picture_6.jpeg)

## **Solution**

![](_page_42_Picture_5.jpeg)

![](_page_42_Figure_2.jpeg)

#### Some HistFactory modifiers that are associated with "systematic uncertainties" - will automatically add such a term

![](_page_43_Picture_3.jpeg)

![](_page_43_Figure_2.jpeg)

Some HistFactory modifiers that are associated with

# "systematic uncertainties" - will automatically add such a term

*c*∈channels *b*∈bins<sub>c</sub> *s*

# **The full HistFactory Model**

![](_page_44_Picture_2.jpeg)

# The full HistFactory Model

```
spec = \{'channels': [
        \mathcal{A}'name': 'channel1',
             'samples': [
                {'name': 'signal', 'data': [5,10],
                  'modifiers' [
                     {'type' 'normfactor' 'name' 'mu' 'data': None}
                ] \},
                 {'name': 'background', 'data': [100,50],
                  'modifiers' [
                     \{ 'type' : 'normsys', 'name' : 'uncrt', 'data': { 'hi': 1.1, 'lo': 0.9 } \}\exists,
```
 $model = pyhf.Model(spec)$ model.expected\_actualdata([1.0,0.0])

 $array([105., 60.])$ 

model.expected\_actualdata([1.0,1])

 $array([115., 65.])$ 

 $|model \cdot expected_actual data([1.0, -1])|$ 

array([95., 55.])

# The full HistFactory Model We can actually see the auxiliary data in action:

 $model = pyhf.Model(spec)$ model.expected\_actualdata([1.0,0.0])

 $array([105., 60.])$ 

model.expected\_actualdata([1.0,1])

 $array([115., 65.])$ 

model.expected\_actualdata( $[1.0,-1]$ )

 $array([95., 55.])$ 

 $model$ . expected\_data( $[1.0, 0.0]$ )

 $array([105., 60., 0.])$ 

 $model$ . expected\_data( $[1.0, 1.0]$ )

 $array([115., 65., 1.])$ 

 $array([95., 55., -1.])$ 

model.expected\_data( $[1.0,-1.0]$ )

 $model = pyhf.Model(spec)$ model.config.auxdata

 $[0.0]$ 

## **Evaluating the PDF** Take this example: what is the value of the likelihood at  $\theta = (\mu = 0, \alpha = 1)$  if we observe N = [102,48] ?

![](_page_47_Figure_2.jpeg)

 $Pois([102,48][\lambda(0,1)) = Pois([102,48][\lambda(0,1))$  $= Pois([102, 48] | [110, 55])$ 

```
{'type' 'normfactor' 'name' 'mu' 'data': None}
```

```
{'type' 'normsys', 'name' 'uncrt', 'data': { 'hi': 1.1, 'lo': 0.9 }}
```
#### $Norm(0 | \alpha = 1)$

## **Evaluating the PDF** Take this example: what is the value of the likelihood at  $\theta = (\mu = 0, \alpha = 1)$  if we observe N = [102,48] ?

![](_page_48_Figure_2.jpeg)

 $Pois([102,48][\lambda(0,1)) = Pois([102,48][\lambda(0,1))$  $= Pois([102,48][110,55])$ 

## **Evaluating the PDF**

### **Upshot: HistFactory is not magic, it's just a useful toolbox to help you model your measurement**

**pyhf:** implementation of HistFactory in python

(interpolation algorithms, bookkeeping of constraint terms, …)

## **Beyond just the Model Beyond the model building, pyhf also comes with "batteries included" for some basic things**  • Fitting / Limit Setting, Basic Plotting

```
>>> import pyhf
>>> pyhf.set_backend("numpy")
>>> model = pyhf.simplemodels.uncorrelated_background(
         signal=[12.0, 11.0], bkg=[50.0, 52.0], bkg_uncertainty=[3.0, 7.0]
\cdots\bullet . <br> <br> <br>\bullet .
\Rightarrow data = [51, 48] + model.config.auxdata
>>> test_mu = 1.0>>> CLs_obs, CLs_exp = pyhf.infer.hypotest(
         test_mu, data, model, test_stat="qtilde", return_expected=True
\cdots\cdots>>> print(f"Observed: {CLs_obs:.8f}, Expected: {CLs_exp:.8f}")
Observed: 0.05251497, Expected: 0.06445321
```
#### *But for more advanced use, best to use a library around pyhf e.g. cabinetry (next talk)*

![](_page_50_Figure_4.jpeg)

# **Next Steps in pyhf**

- The core HistFactory model has been stable for >10 years • we *know* a huge amount of physics can be modelled with it
- 
- But some use-cases need to go beyond (see Lorenz' talk) • working on making this easy to to
- 
- custom modifiers (possibly ML-based interpolation)
- pyhf is just the model  $p(x|\,\theta)$  no reason to be frequentist only • working on fully consistent Bayesian APIs

## Resources

#### https://pyhf.github.io/pyhf-tutorial/introduction.html

![](_page_52_Picture_2.jpeg)

#### **LEARN FUNDAMENTALS**

#### pyhf Tutorial

#### Welcome!

Welcome to the pyhf tutorial! We'll first poi (pyhf.readthedocs.io/) and recommend that Let's dive right in.

We won't review the full pedagogy of Histh 2020.

![](_page_52_Picture_9.jpeg)

![](_page_52_Picture_52.jpeg)